## Running <mark>Kafka</mark> on Kubernetes GCP

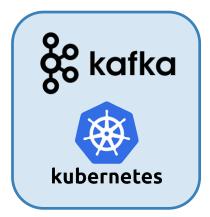

Just because you *can* do it, ... should you be doing this?

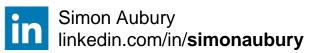

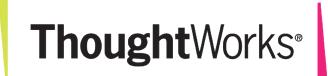

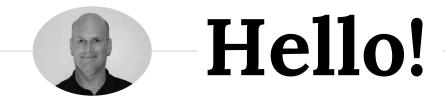

### I am Simon Aubury

Principal Data Engineer @ ThoughtWorks

I am here because I love streaming

( & really don't like ops )

### 🔊 – Let's start with a <mark>confession ...</mark>

# I'm wasting your time Use a managed service for Kafka

Let's talk about plan "B"

### Principle 3: Favor managed services

Cloud is more than just infrastructure. Most cloud providers offer a rich set of managed services, providing all sorts of functionality that relieve you of the headache of managing the backend software or infrastructure. However, many organizations are cautious about taking advantage of these services because they are concerned about being 'locked in' to a given provider. This is a valid concern, but managed services can often save the organization hugely in time and operational overhead.

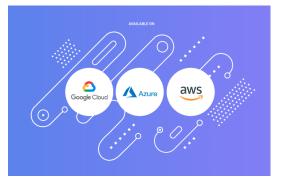

https://cloud.google.com/blog/products/application-development/5-principles-for-cloud-native-architecture-what-it-is-and-how-to-master-it

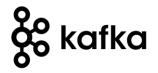

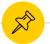

The Kafka typical build ... has changed

- Apache Kafka is a distributed event streaming platform
- What you "used to" do
- Stateful apps meet containers
- Kubernetes Operators

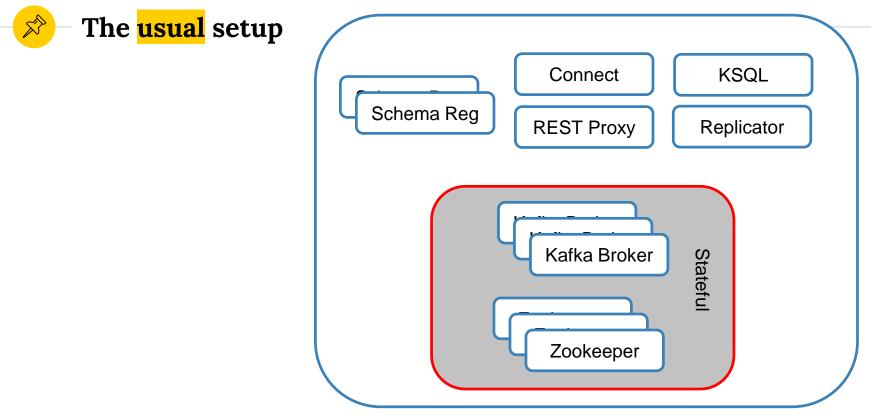

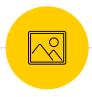

#### Managing state <mark>is hard</mark>

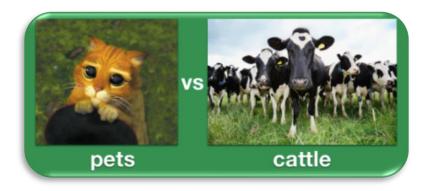

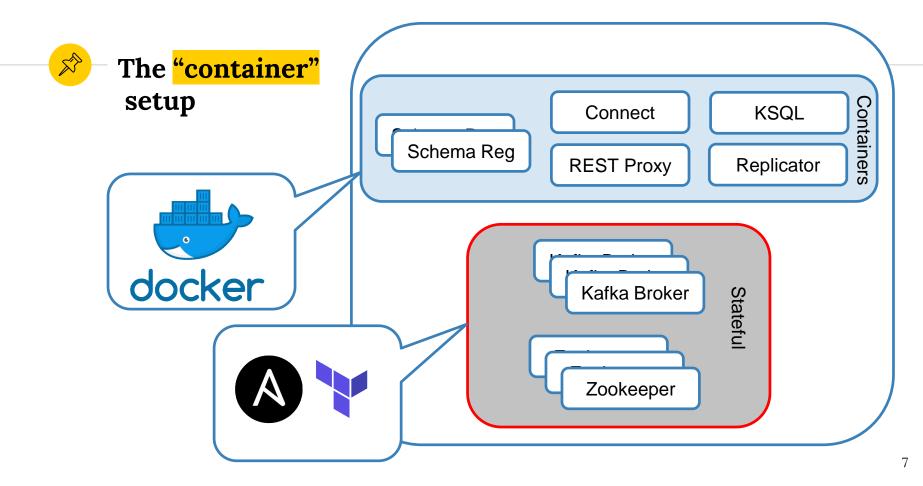

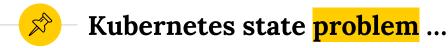

- Kubernetes has become the standard for orchestrating containerized applications
- Running stateful applications such as Kafka can be "challenging"

#### – What's an Operator ?

- Is a method of packaging, deploying <u>& managing</u> a k8s application
- Run complex (stateful) cloud-native apps on k8s
  - Adding a brokers or upgrade a cluster
  - Security and authentication
  - Networking
  - Configure storage!

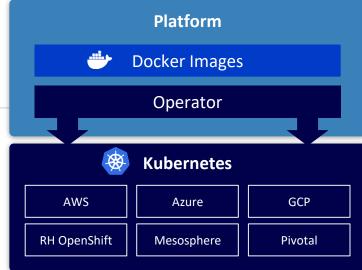

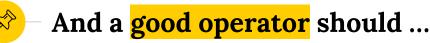

- Do sensible things in a scalable, repeatable way
- Eg., rolling upgrade Kafka brokers
  - Stop the broker, upgrade Kafka
  - Wait for partition leader reassignment
  - Start the upgraded broker
  - Wait for zero under-replicated partitions
  - Upgrade the next broker

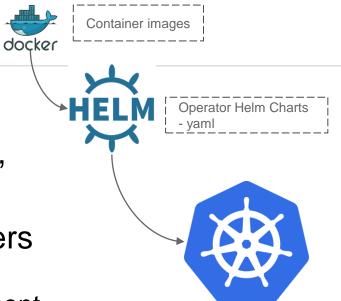

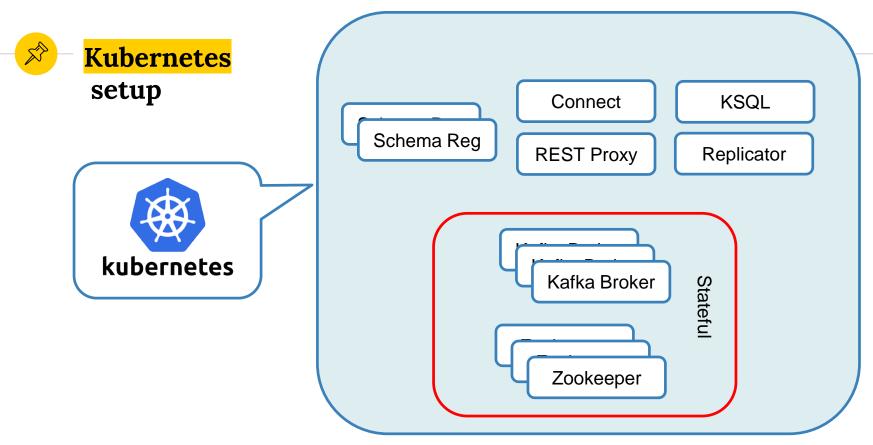

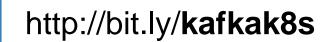

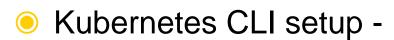

- Google Cloud SDK –and setup CLI
  - Initialize

Try this yourself ...

- Set compute region & zone
- Get credentials for cluster

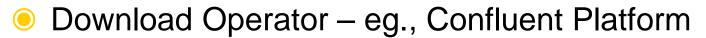

| <ul> <li>Test scaling</li> <li>Initial single broker Kafka cluster</li> </ul>                                                      | <pre>./providers/gcp.yaml ## Kafka Cluster ## kafka: name: kafka replicas: 1 resources:     cpu: 200m     memory: 1Gi     loadBalancer:     enabled: true     domain: "mydevplatform.gcp.cloud"</pre> |  |  |  |  |
|----------------------------------------------------------------------------------------------------|----------------------------------------------------------------------------------------------------|--|--|--|--|
| <pre>helm install -f ./providers/gcp.yaml \    name kafkanamespace operator \    set kafka.enabled=true ./confluent-operator</pre> |                                                                                                    |  |  |  |  |
|                                                                                                    | enabled: false                                                                                                    |  |  |  |  |
| kubectl get pods-n operator   grep kafkakafka-01/1Running0                                                                         | 47m                                                                                                    |  |  |  |  |

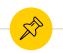

|       | Google Cloud Platform | Se My First Project                  | •              |                  |              | C                |                  |
|-------|-----------------------|--------------------------------------|----------------|------------------|--------------|------------------|------------------|
| ٢     | Kubernetes Engine     | Workloads                            | C RE           | FRESH            | DEPLOY       | 🗑 DELET          | E                |
| <br>0 | Clusters              | Workloads are deployab<br>a cluster. | le units of co | omputing that ca | n be created | l and managed in |                  |
|       | Workloads             | a cluster.                           |                |                  |              |                  |                  |
| A     | Services & Ingress    | = Is system obje                     | ect : False 🕻  | Filter workloa   | ds           | ×                | Columns 🔻        |
|       | Applications          | Name ^                               | Status         | Туре             | Pods         | Namespace        | Cluster          |
| ⊞     | Configuration         | cc-manager                           | 🥑 ОК           | Deployment       | 1/1          | operator         | my-kafka-cluster |
|       | comgulation           | cc-operator                          | 🥑 ОК           | Deployment       | 1/1          | operator         | my-kafka-cluster |
| 0     | Storage               | connectors                           | 🥑 ОК           | Stateful Set     | 1/1          | operator         | my-kafka-cluster |
|       |                       | controlcenter                        | 🥑 ok           | Stateful Set     | 1/1          | operator         | my-kafka-cluster |
|       |                       | kafka                                | 🥑 ОК           | Stateful Set     | 1/1          | operator         | my-kafka-cluster |
|       |                       | ksql                                 | 🥝 ОК           | Stateful Set     | 2/2          | operator         | my-kafka-cluster |
|       |                       | schemaregistry                       | 🥑 ок           | Stateful Set     | 2/2          | operator         | my-kafka-cluster |
|       |                       | zookeeper                            | 🥑 ок           | Stateful Set     | 1/1          | operator         | my-kafka-cluster |

|                                                                                                   | ./providers/gcp.yaml                                                                                         |
|---------------------------------------------------------------------------------------------------|----------------------------------------------------------------------------------------------------|
|                                                                                                   | ## Kafka Cluster<br>##                                                                                       |
|                                                                                                   | kafka:<br>name: kafka<br>replicas: 3                                                                         |
| Now Scale!                                                                                        | resources:<br>cpu: 200m<br>memory: 1Gi                                                                       |
| Let's scale to 3                                                                                  | <pre>loadBalancer:<br/>enabled: true<br/>domain: "mydevplatform.gcp.cloud"<br/>tls:<br/>enabled: false</pre> |
|                                                                                                   | fullchain:  -<br>privkey:  -                                                                                 |
| <pre>helm upgrade -f ./providers/gcp.yaml \    set zookeeper.enabled=true zookeeper ./confl</pre> | uent-operator                                                                                                |

| kubectl get pods -n oper | ator   grep kafka |   |       |
|--------------------------|-------------------|---|-------|
| kafka-0                  | 1/1 Running       | 0 | 68m   |
| kafka-1                  | 1/1 Running       | 0 | 5m57s |
| kafka-2                  | 1/1 Running       | 0 | 4m36s |

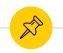

|   | Google Cloud Platform | My First Project                     | •               |                 |             | C                | L.               |
|---|-----------------------|--------------------------------------|-----------------|-----------------|-------------|------------------|------------------|
| ٢ | Kubernetes Engine     | Workloads                            | C REF           | RESH            | DEPLOY      | 👕 DELET          | E                |
|   | Clusters              | Workloads are deployab<br>a cluster. | le units of cor | nputing that ca | n be create | d and managed in |                  |
| 1 | Workloads             | a cluster.                           |                 |                 |             |                  |                  |
| A | Services & Ingress    | E Is system obje                     | ect : False 🙁   | Filter workloa  | ıds         | ×                | Columns 💌        |
|   | Applications          | Name A                               | Status          | Туре            | Pods        | Namespace        | Cluster          |
| ⊞ | Configuration         | cc-manager                           | 🤣 ОК            | Deployment      | 1/1         | operator         | my-kafka-cluster |
|   | comguation            | cc-operator                          | 🥑 ок            | Deployment      | 1/1         | operator         | my-kafka-cluster |
| 0 | Storage               | connectors                           | 🥑 ок            | Stateful Set    | 1/1         | operator         | my-kafka-cluster |
|   |                       | controlcenter                        | 🕗 ок            | Stateful Set    | 1/1         | operator         | my-kafka-cluster |
|   |                       | kafka                                | 🤣 ОК            | Stateful Set    | 3/3         | operator         | my-kafka-cluster |
|   |                       | ksql                                 | 🤣 ОК            | Stateful Set    | 2/2         | operator         | my-kafka-cluster |
|   |                       | schemaregistry                       | 🥑 ок            | Stateful Set    | 2/2         | operator         | my-kafka-cluster |
|   |                       | zookeeper                            | 🥑 ок            | Stateful Set    | 3/3         | operator         | my-kafka-cluster |

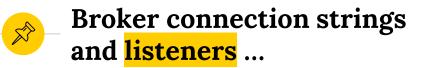

- Data in Kafka read from and written to the leader
  - A client (producer/consumer) will request metadata about which broker is the leader
  - The metadata returned will include the endpoints
  - The client will then use those endpoints
- TL;DR Kafka broker need to know it's internal and external end-points

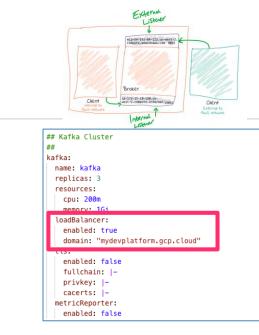

https://www.confluent.io/blog/kafka-listeners-explained 17

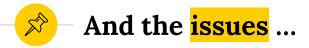

Create node pool "pool-4" in Kubernetes 12 hours ago
 Engine cluster "my-cluster"
 My First Project

Insufficient project quota to satisfy request: resource "CPUS\_ALL\_REGIONS": request requires '6.0' and is short '1.0'. project has a quota of '32.0' with '5.0' available. View and manage quotas at https://console.cloud.google.com/iam-admin/quotas?usage=USED&project=fine-transit-248500.

- Could not provision enough resource due to a quota on CPUs.
  - Navigate to IAM Admin Quotas and increase the Compute Engine API CPUs maximum
- Unable to schedule pods
  - Add a lot of capacity
  - I found 16 nodes of 2 vCPU's was enough to get going

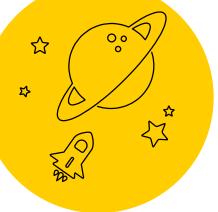

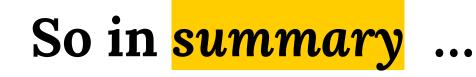

Use a managed service for Kafka

- If you can't use a Kubernetes Operator
  - Saves a lot of time!
- Test & get familiar with
  - Scaling and upgrades
  - Security and authentication
  - Networking

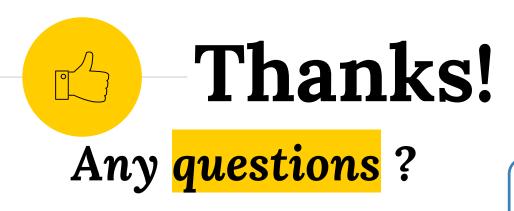

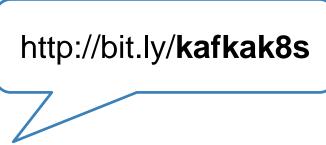

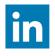

linkedin.com/in/simonaubury

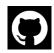

github.com/saubury

Presentation template by SlidesCarnival